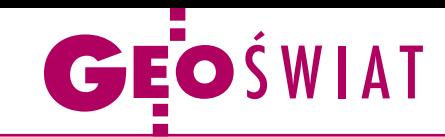

# Oddolne uwalnianie danych trwa

Mimo że niedawna próba pozyskania na wolnej licencji danych przestrzennych od GUGiK-u się nie powiodła (GEO-DETA 11/2012), regionalne i lokalne instytucje mają coraz mniejsze opory przed przekazywaniem swoich zasobów otwartym projektom mapowym. W grudniu na ten krok zdecydowały się urzędy miejskie w Gorzowie Wielkopolskim oraz Stargardzie Szczecińskim. Pierwszy samorząd udostępnił warstwy: granicy administracyjnej, obrysów budynków i punktów adresowych. Zezwolił ponadto na korzystanie ze swojej usługi WMS. Od urzędników ze Stargardu projekt otrzymał natomiast dane wektorowe, na bazie których opracowano cyfrowy plan miasta (mapa.stargard.pl).

Dane przestrzenne uwolniła także Regionalna Dyrekcja Lasów Państwowych w Katowicach. W ramach współpracy ze Stowarzyszeniem OpenStreetMap Polska projekt otrzymał warstwy pochodzące z leśnej mapy numerycznej, w szczególności: oddziały leśne, wydzielenia oraz ścieżki rowerowe i edukacyjne będące w zarządzie PGL LP. Aktualnie są one w trakcie wprowadzania do zasobów OSM. Z pozytywnym oddźwiękiem spotkał się również wniosek o ponowne wykorzystanie informacji publicznej złożony w Dyrekcji Generalnej Lasów Państwowych. Obecnie trwają czynności formalne związane z jego realizacją. Źródło: OSM PL, JK

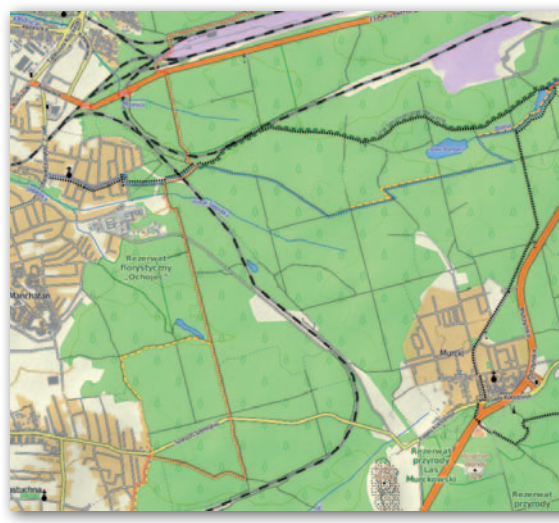

#### Klątwa Apple'a przełamana?

Światowe media obiegła w grudniu informacja, że policja z australijskiego stanu Wiktoria przestrzega przed używaniem nowych map Apple'a, bo pewne 50-tysięczne miasto zaznaczono na nich 70 km od rzeczywistego położenia. Niestety, nie wiedzieli o tym kierowcy, którzy przez ten feler zbłądzili i musieli czekać na pomoc dobę, bez odpowiednich zapasów wody i jedzenia, w temperaturze osiągającej 46°C. Alternatywą dla nich mogła być nowa aplikacja nawigacyjna Nokii, wydana na początku grudnia 2012 r. Niestety, ona również okazała się najeżona błędami i spotkała się z miażdżącymi recenzjami użytkowników. Dwa tygodnie później z własną aplikacją mapową dla iPhone'ów wystartował Google. Debiut można uznać za udany. W ciągu 2 dni od premiery program pobrało 10 milionów użytkowników, a niektórzy recenzenci twierdzili nawet, że mapy te działają lepiej w systemie iOS, niż w stworzonym przez Google Androidzie. W rozmowie z dziennikiem "New York Times" podobną opinię wyrazili zresztą pracownicy Google'a. Ale dlaczego program ten powstał dopiero teraz? Jako że przez długi czas mapy tej korporacji były podstawą działania aplikacji lokalizacyjnej Apple'a, Google nie musiał tworzyć własnego oprogramowania. Z danych tej firmy zrezygnowano dopiero w połowie 2012 r., wraz z premierą systemu Apple iOS 6. JK

## Radzieckie mapy w Archiwum WIG

I nternetowe archiwum map Wojskowego Instytutu Geograficznego wzbogaciło się pod koniec 2012 roku o blisko 358 skanów międzywojennych map radzieckich w skali 1:100 000 oraz 25 arkuszy w skali 1:1 000 000 w układzie międzynarodowym. Wszystkie dostępne są w rozdzielczości 300 dpi i pochodzą ze zbiorów Uniwersytetu w Greifswaldzie. Administratorzy serwisu zapowiadają, że wkrótce udostępnią jeszcze więcej tego typu map - kilkadziesiąt "setek" i kilka "milionówek" Armii Czerwonej, tym razem ze zbiorów prywatnych. W 2013 roku planują ponadto dodanie ok. 900 arkuszy map radzieckich w skali 1:50 000 ze zbiorów w Greifswaldzie oraz kilkadziesiąt kolejnych arkuszy w tej samej skali ze zbiorów prywatnych. Miesiąc wcześniej zasoby witryny poszerzono natomiast o skany 166 arkuszy map WIG w skali 1:100 000. Są to

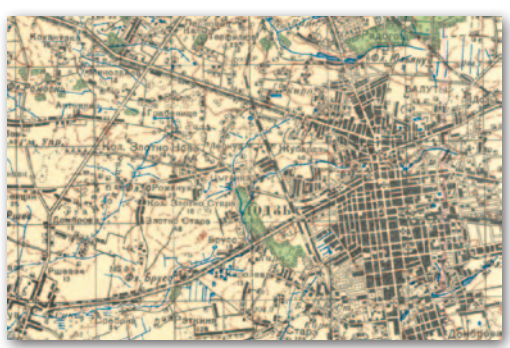

wydania z lat 1920-25 pochodzące ze zbiorów prywatnych, dostępne w rozdzielczości 300 oraz 600 dpi. Administratorzy serwisu zwracają uwagę, że bazują one na materiale zaborczym. Na pierwszy rzut oka mogą więc wyglądać dość ubogo, ale są o tyle cenne, że pokazują sytuację w kraju zaraz po I wojnie światowej. Źródło: MapyWIG.org

### Miasto wstępuje do OSM

R atusz w Monachium jest pierwszym na świecie samorządem, który nie tylko przekazał otwartemu projektowi Open-StreetMap swoje dane, ale i formalnie stał się jego członkiem. Głównym bodźcem do podjęcia tej decyzji było nałożenie przez Google'a opłat za korzystanie ze swoich map. Jako że bazował na nich monachijski serwis kartograficzny, oznaczało to dla tamtejszego ratusza wydatki w wysokości 240 dolarów dziennie. Ostatecznie zdecydowano się użyć danych OpenStreetMap, choć nie było to wolne od wad. Na ma-

pach OSM dla Monachium brakowało bowiem wielu budynków i adresów. Dlatego urzędnicy zaimportowali te dane z miejskich zasobów do OSM. Co miasto zyska na tej współpracy oprócz danych podkładowych? Jak tłumaczy Marek Kleciak z OSM, ratusz zatrudnia wielu geodetów, których zadaniem jest krążenie po mieście i nanoszenie na mapy zmian. Teraz będzie można zmniejszyć ich liczebność, bo wskazówką, gdzie potrzebna jest aktualizacja, będzie aktywność wolontariuszy OSM.

JK